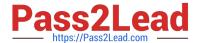

# C2040-410<sup>Q&As</sup>

IBM Notes and Domino 9.0 Social Edition Application Development B

# Pass IBM C2040-410 Exam with 100% Guarantee

Free Download Real Questions & Answers PDF and VCE file from:

https://www.pass2lead.com/c2040-410.html

100% Passing Guarantee 100% Money Back Assurance

Following Questions and Answers are all new published by IBM Official Exam Center

- Instant Download After Purchase
- 100% Money Back Guarantee
- 365 Days Free Update
- 800,000+ Satisfied Customers

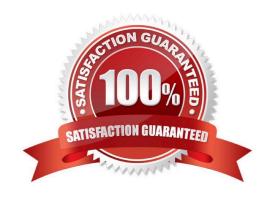

# https://www.pass2lead.com/c2040-410.html

2024 Latest pass2lead C2040-410 PDF and VCE dumps Download

#### **QUESTION 1**

There is a case where the XPage needs to check for certain conditions of the XPage prior to submission to the server for processing. All data entry controls are configured with server-side validators. Which XSP method could be used to prevent a page submission?

- A. XSP.validateAll();
- B. XSP.allowSubmit = false;
- C. XSP.addPreSubmitListener();
- D. XSP.addQuerySubmitListener();

Correct Answer: D

#### **QUESTION 2**

Michael has designed a mobile application with two mobile pages. For the first mobile page he set the pageName property to "page1" and for the second mobile page he set the pageName property to "page2". What server-side simple action can Michael add on the second page to navigate the mobile application user to the first page when touched?

- A. Open Page
- B. Open Mobile Page
- C. Move To Mobile Page
- D. Move To Application Page

Correct Answer: D

#### **QUESTION 3**

Slobo is working on a new XPages application. He has a requirement to use a Stylesheet (CSS). How would he use it on a XPage?

- A. Add the Style Sheet to the NSF. In the XPage, insert at the top of the XPage
- B. Add the Style Sheet to the NSF. In the XPage, insert at the top of the XPage:
- C. Add the CSS stylesheet in the Resources/Style Sheets section. Using the Resources tab in the Properties view of the XPage that needs to usethe CSS classes, use the Add Resource button and choose Style Sheet from the drop-down menu of choices.
- D. Add the CSS stylesheet in the Shared Elements/Style Sheets section. Using the Resources tab in the Properties view of the XPage that needsto use the CSS classes, use the Add Resource button and choose Style Sheet from the drop-down menu of choices.

Correct Answer: C

# https://www.pass2lead.com/c2040-410.html

2024 Latest pass2lead C2040-410 PDF and VCE dumps Download

# **QUESTION 4**

There is a requirement in a XPage to display a dialog box to gather data from the user without losing the context of the underlying XPage. After the user enters FirstName, LastName, and MiddleInitial, the underlying XPage should be updated with the "Full Name". Which control should be used?

- A. @DialogBox
- B. Name Picker
- C. Dialog control
- D. Value Picker control

Correct Answer: C

#### **QUESTION 5**

Which statement is true regarding the Extension Library Tooltip control?

- A. A developer is not allowed to place other data components in between the start and end tags.
- B. To use the beforeContentLoad and afterContentLoad properties, a developer must set dynamicContent to true.
- C. When the position property is set to auto, the tooltip calculates where it should display in relation to the element on the page.
- D. To use the beforeContentLoad and afterContentLoad properties, a developer does need to set dynamicContent to false.

Correct Answer: B

C2040-410 PDF Dumps

C2040-410 VCE Dumps

C2040-410 Exam Questions